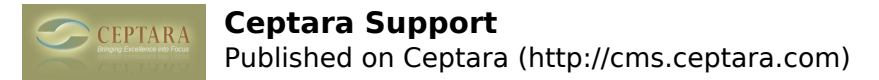

## **Ceptara Support**

Product Support

Please check the [forums](http://cms.ceptara.com/forum) [1] for posted topics and answers. We monitor the forums daily and reply within 48 hours.

*If you're having a specific issue with the Organizer for Outlook and are able to view the Project Explore button, start the the Project Explorer and select Help-Support-Send Request Form.* 

*If you're having a specific issue with FocusMe for Outlook, use the Help button on the Ceptara Tab - select the Light Bulb button and send an error report.*

## *In this way it helps us gather specific information to help solve your problem faster.*

If you're unable to find an answer in the forums or you have a feature request, you can also contact us via phone, mail or email by going [here](http://cms.ceptara.com/contact) [2].

If you have questions regarding product purchase and/or refunds, please read [this](http://cms.ceptara.com/products/refundpolicy) [3].

Other Support Needs

Please reachout to us using our contact [form](http://cms.ceptara.com/contact) [2]. Or if you're interested in joining the Ceptara team, you can apply online [here](http://cms.ceptara.com/about/careers) [4].

**Source URL:** <http://cms.ceptara.com/support>

## **Links:**

- [1] http://cms.ceptara.com/forum
- [2] http://cms.ceptara.com/contact
- [3] http://cms.ceptara.com/products/refundpolicy
- [4] http://cms.ceptara.com/about/careers